# KBLED50 USB BLE Dongle

- Quick quide

- Part No: 829535

#### Package Contents

KBLED50 USB BLE Dongle Quick quide Connect Barcode

#### System Requirements

OS: Windows 7/8/10/11

## **Specifications**

Bluetooth Standards: Bluetooth Low Energy 5.0

Radio Frequency: 2.4 GHz

**Physical Dimensions:** 0.87" x 0.59" x 0.21" (22 mm x 15 mm x 5.35 mm)

Weight: 0.07 oz (2.0 g) Antenna: Internal Chip Antenna Interface: USB 2.0 (HID/Serial)

Transfer Rate: Up to 2.0Mbps OS support: Windows 7/8/10/11 USB BLE Dongle FCC ID : VIES HISLEDSO Model No : KELEDSO

AISOLUTION CO., LTD.

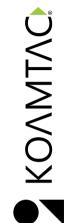

C

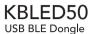

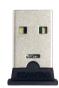

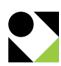

## Quick Guide

- Insert KBLED50 USB BLE Dongle into your PC USB port.
- Windows will automatically install "HID Keyboard Device" which can be verified from Device Manager.

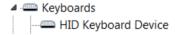

- Attach "Connect" barcode sticker to PC next to KBLED50.
- Scan the "Connect" barcode included in this package using a KDC and the KBLED50 will be connected to the KDC automatically.
- Scan the "USB Dongle Serial" barcode to switch KBLED50 to "Serial Mode" from "HID Mode."

**USB** Dongle Serial

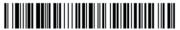

Scan the "USB Dongle HID" barcode to switch KBLED50 back to "HID Mode" from "Serial Mode."

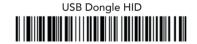

- KBLED50 will be configured as a COM port in "Serial Mode" which can be verified from Device Manager.
  - Koamtac Data Collector(COM17)

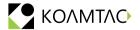

116 Village Blvd, Ste 305, Princeton, NJ 08540 +1 609-256-4700 p | +1 609-228-4373 f info@koamtac.com | www.koamtac.com

829535

### **FCC** compliance information

THIS DEVICE COMPLIES WITH PART 15 OF THE FCC RULES.

Operation is subject to the following two conditions: (1) This device may not cause harmful interference, and (2) This device must accept any interference received, including interference that may cause undesired operation.

Note: This equipment has been tested and found to comply with the limits for a Class B digital device, pursuant to part 15 of the FCC Rules. These limits are designed to provide reasonable protection against harmful interference in a residential installation. This equipment generates, uses, and can radiate radio frequency energy and, if not installed and used in accordance with the instructions, may cause harmful interference to radio communications. However, there is no guarantee that interference will not occur in a particular installation. If this equipment does cause harmful interference to radio or television reception, which can be determined by turning the equipment off and on, the user is encouraged to try to correct the interference by one or more of the following measures:

- · Reorient or relocate the receiving antenna.
- · Increase the separation between the equipment and receiver.
- · Connect the equipment into an outlet on a circuit different from that to which the receiver is connected.
- · Consult the dealer or an experienced radio/TV technician for help.

Modifications not expressly approved by the manufacturer may void the user's authority to operate the equipment under FCC rules.